1. Za kompenzacijski transporter s 5 segmenti(A,B,C,D in E) izdelaj tehnološko shemo, adresni plan in algoritem delovanja v obliki logičnih enačb! Definiraj delovanje D segmenta.

2.Za aplikacijo iz prejšne naloge določi konfiguracijo PLC in izdelaj krmilno vezalno shemo pri čemer upoštevaj:- uporabi najmanj 4 tipkala za zasilni izklop

-polprevodniška senzorika je tipka PNP

- signalizacija, alarmiranje in napajanje je izvedeno s fazno nap. 230V

3.Izdelaj aplikacijo za izračun razlike števil \$1234 - \$07AB po metodi dvojnega komplimenta. Rezultat zapiši na pomnilniško lokacijo DM 0100, negativno vrednost po na DM 0200. Kakšen rezultat moramo dobiti?

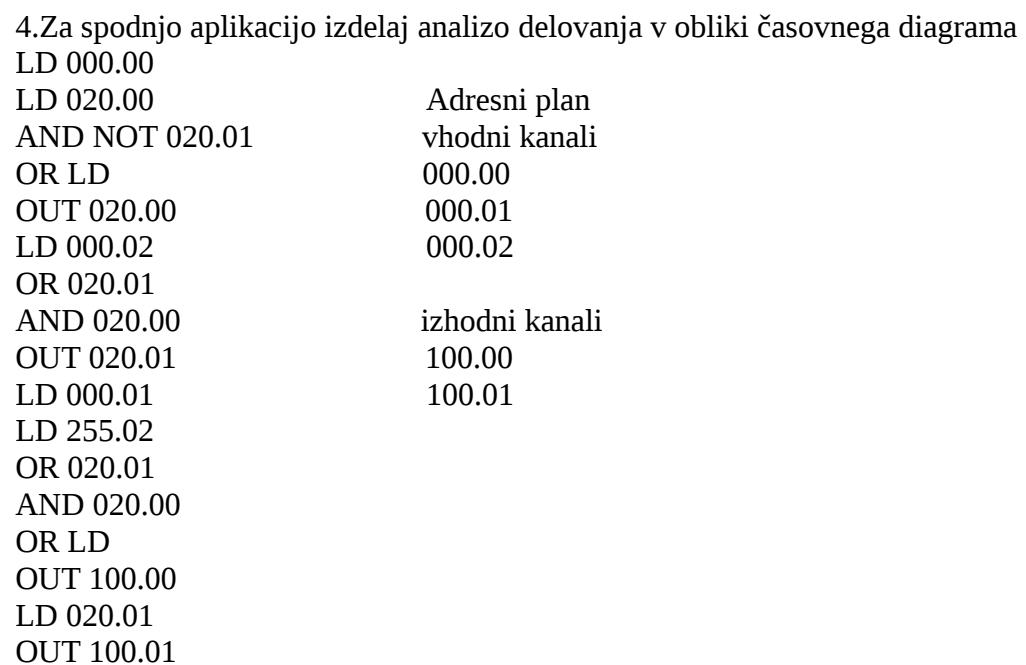

5.Optimiraj zgornji zapis aplikacijskega programa.

6.Izdelaj lestvični diagram koračnega motorja,ki bo po 8200 impulzih, f 3kHz za vhodu 000.04 vklopil izhod 100.00, po 35000 impulzih, f 2kHz pa izhod 100.01 in po 68000 impulzih, f 1kHz izhod 100.02

7.Nivojsko tipalo 30 – 200mm; 4mA – 20mA, analogni vhod, 12 bit-na resolucija. Za 180mm določi ekvivalentno decimalno, binarno in šesnajstiško vrednost katero bo procesiral.

8.Za prejšno nalogo izdelaj aplikacijo tako da bo vklopljen izhod 100.00 pri nivoju manjšem od 180mm, pri nivoju 200mm pa izklopljen. (SCL, CMP)

9.Aplikacijski program zapiši v obliki memonične kode in ponazori s časovnim diagramom. Komentiraj izhod 100.00.

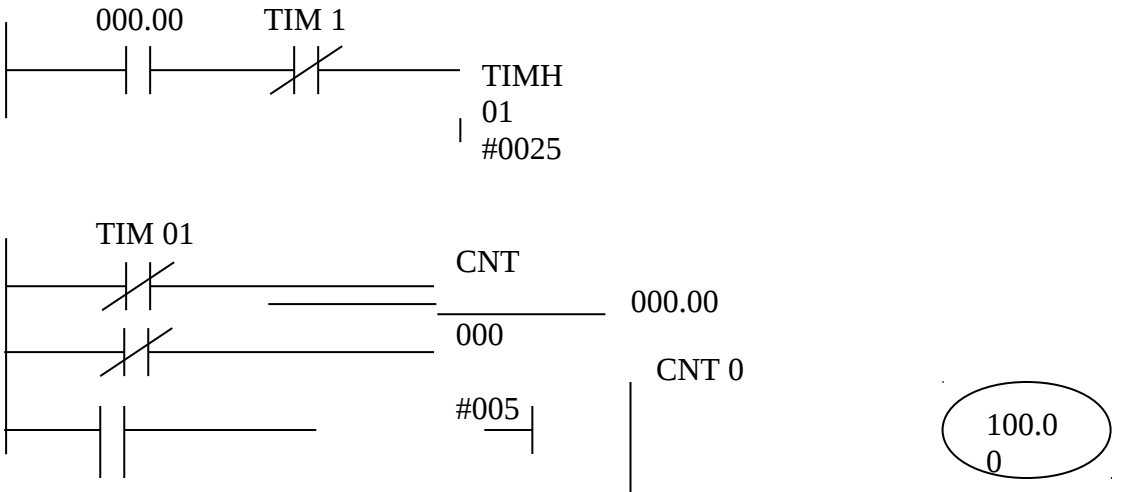

10.Izdelaj aplikacijski program, ki bo izmeril čas enega preleta poljubnega programa (scan)